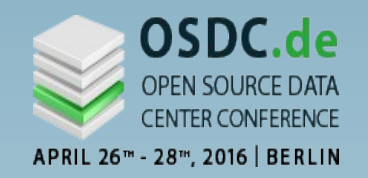

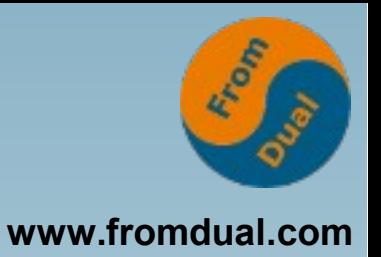

### **MySQL Servers Working as a Team - Replication or Galera Cluster**

**Open Source Data Center Conference, April 26th - 28th, Berlin**

### **Jörg Brühe**

**Senior Support Engineer, FromDual GmbH**

**joerg.bruehe@fromdual.com**

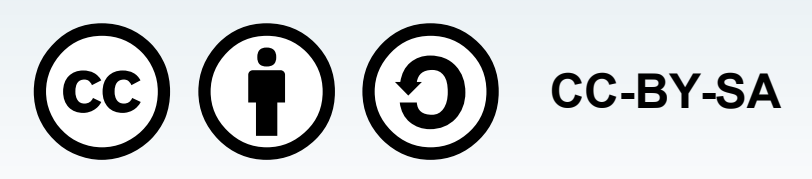

MySQL Teamwork: Replication or Galera Cluster, joerg.bruehe@fromdual.com, 2016 April, CC-BY-SA **1 / 42**

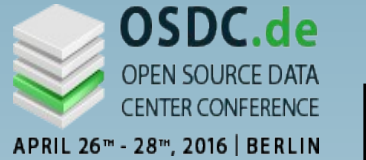

# **FromDual GmbH**

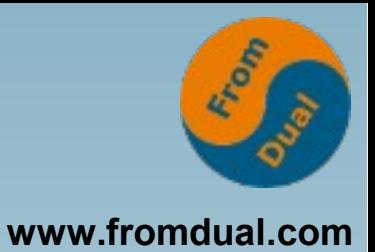

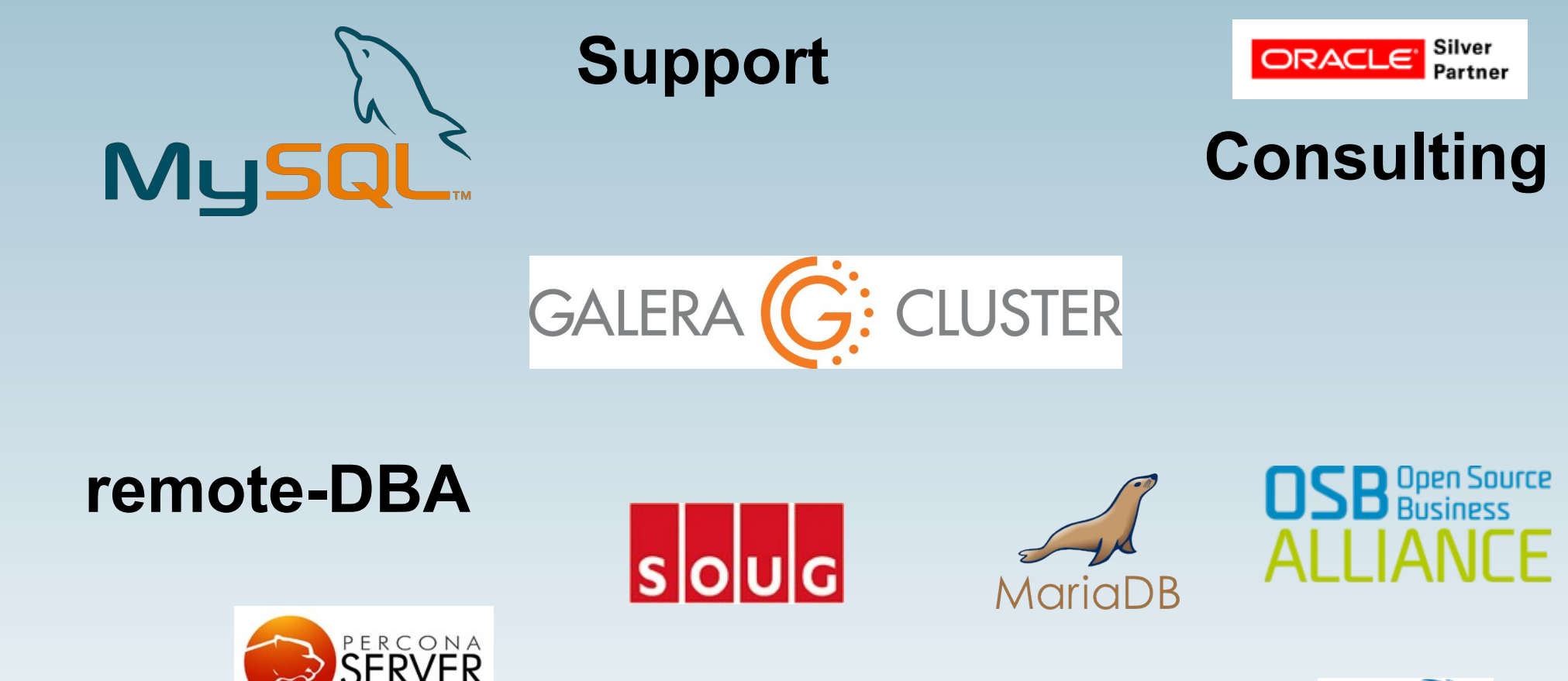

**Training**

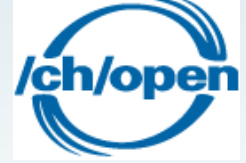

MySQL Teamwork: Replication or Galera Cluster, joerg.bruehe@fromdual.com, 2016 April, CC-BY-SA **2 / 42**

DOAG

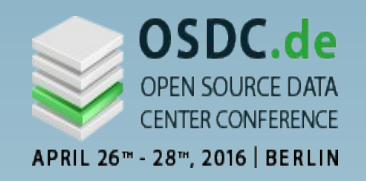

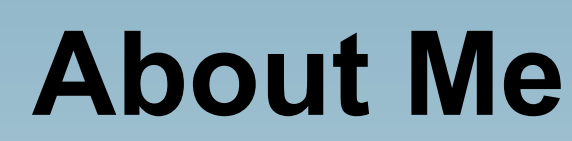

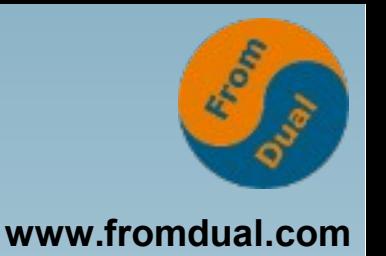

- **Development distributed SQL-DBMS Porting mainframe -> Unix, Interface to archiver tools (ADSM, NetWorker)**
- **MySQL Build Team Release builds incl. tests, packaging, scripts, ...**
- **DBA MySQL running a web platform (master-master-replication)**
- Support-Engineer (FromDual) **Support + Remote-DBA for MySQL / MariaDB / Percona both with and without Galera Cluster**

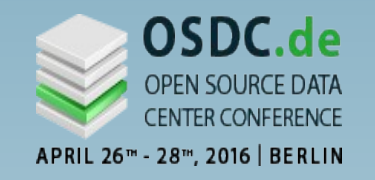

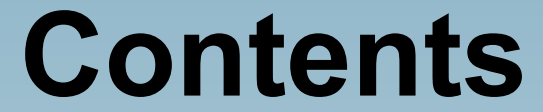

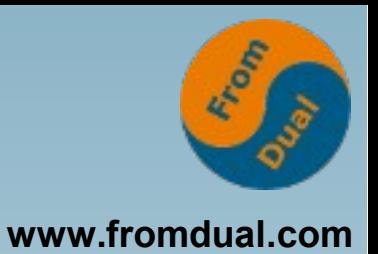

MySQL Server: Architecture Binlog Replication Galera Cluster **Comparison** Examples / When (not) to Choose Which

MySQL Teamwork: Replication or Galera Cluster, joerg.bruehe@fromdual.com, 2016 April, CC-BY-SA **4 / 42**

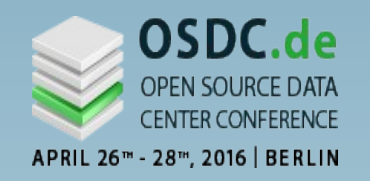

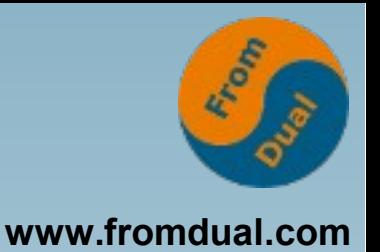

- Concepts rather than details: **"the forest, not the trees"**
- **MySQL 5.6 (established GA version)**
- **Also valid for Percona and MariaDB**
- **Not applicable to "embedded" MySQL**
- Not considered: NDB = "MySQL Cluster"

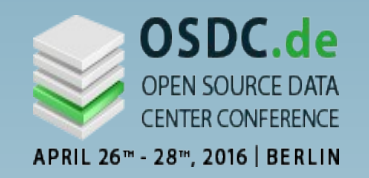

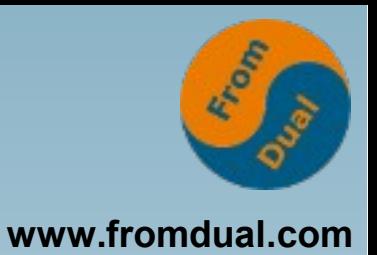

### $\rightarrow$ **MySQL Server: Architecture** Binlog Replication Galera Cluster

**Comparison** 

Examples / When (not) to Choose Which

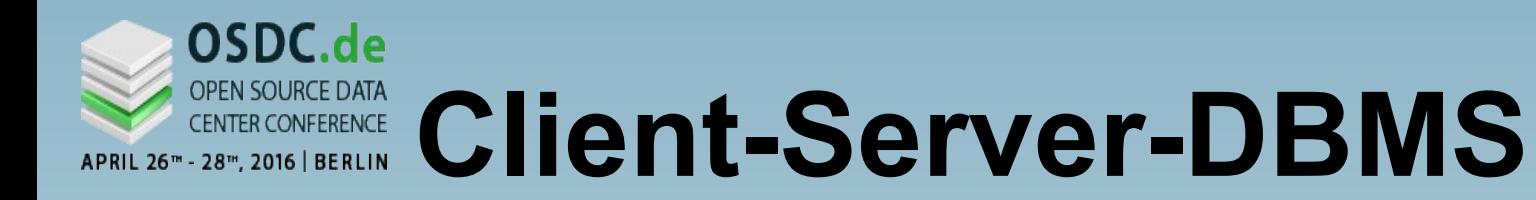

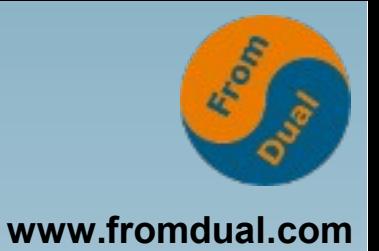

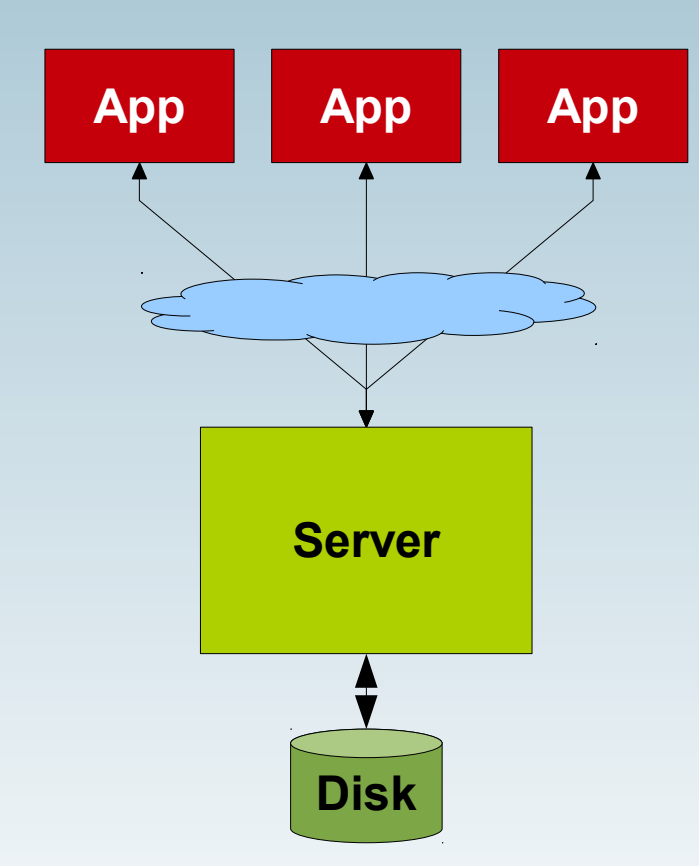

**Client (application) local or remote**

**Socket, LAN or internet**

**Server is separate process, multi-threaded: 1 thread per user session**

**Disk / SSD, local or SAN**

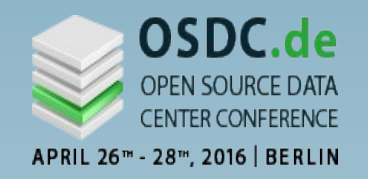

## **Inside the Server**

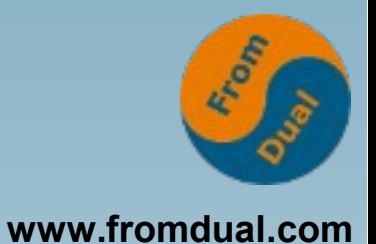

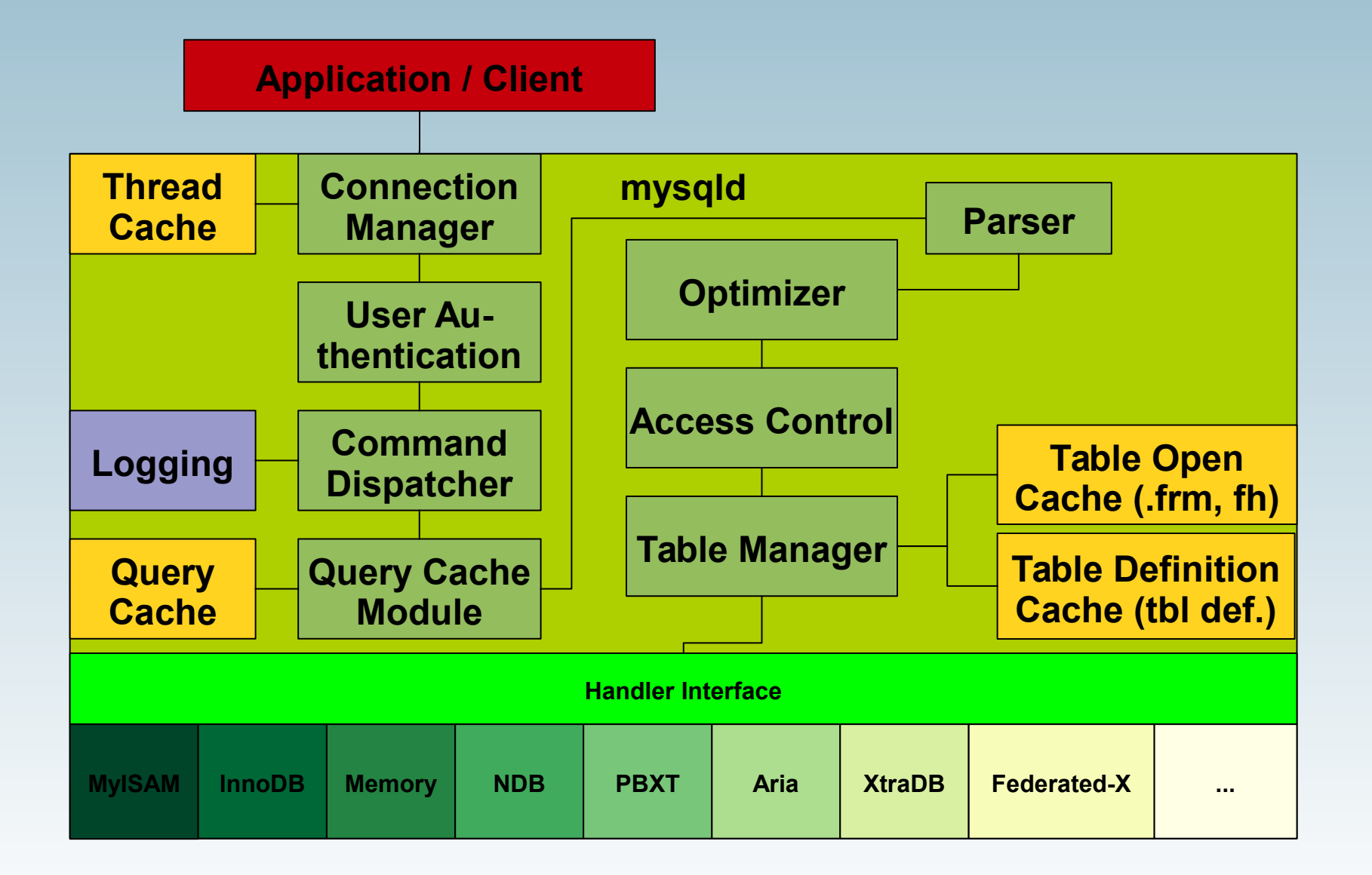

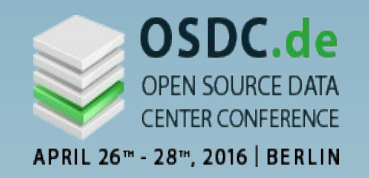

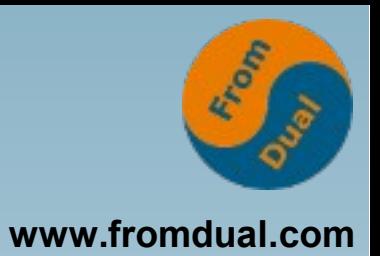

MySQL Server: Architecture **Binlog**  $\rightarrow$ **Replication** Galera Cluster **Comparison** Examples / When (not) to Choose Which

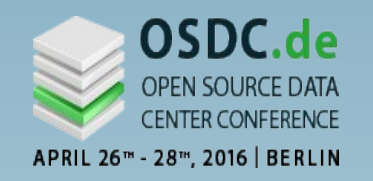

## **Layers + Binlog**

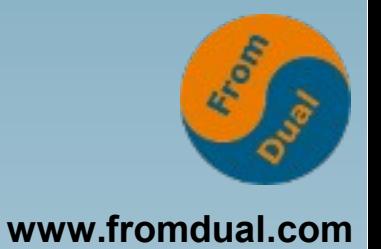

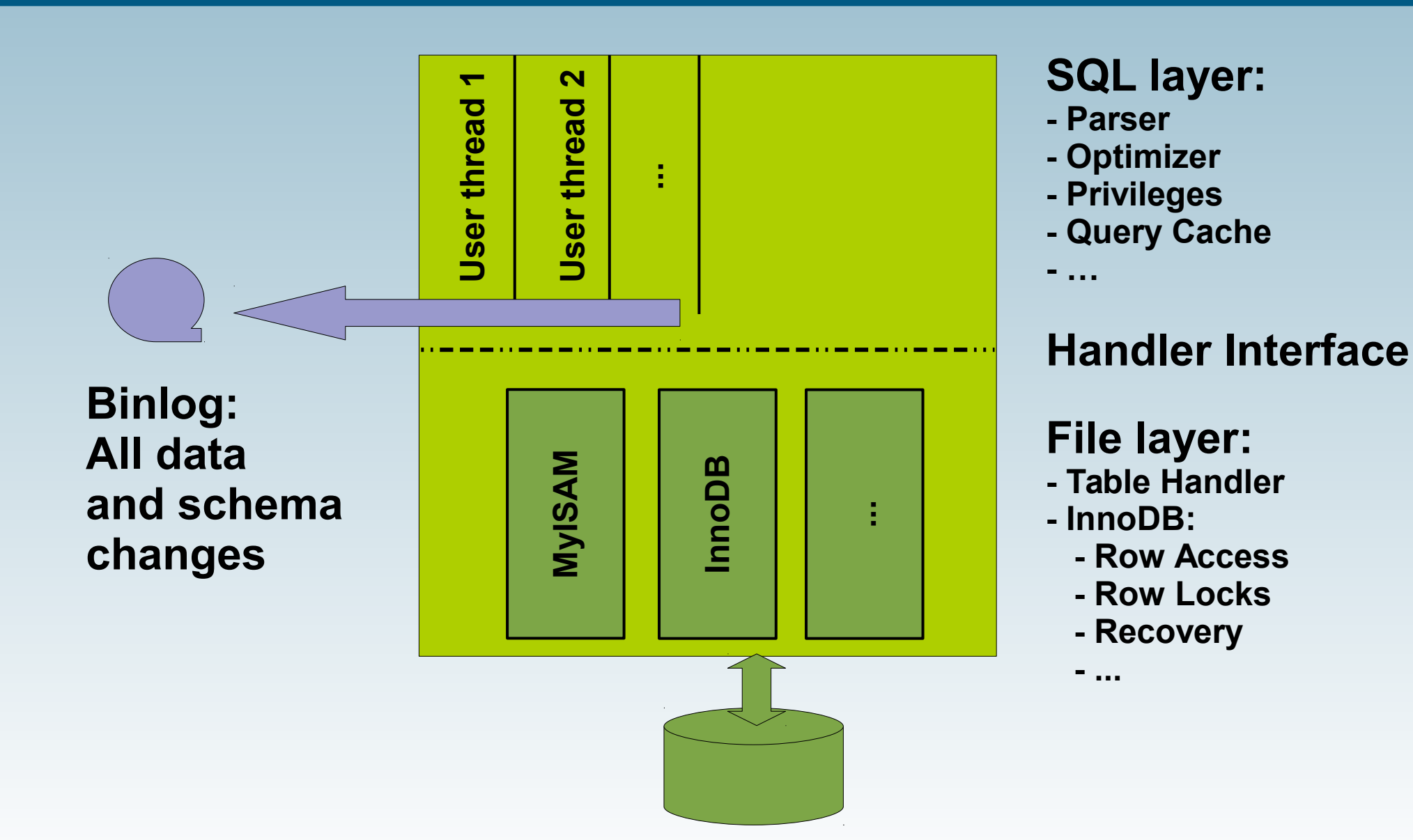

MySQL Teamwork: Replication or Galera Cluster, joerg.bruehe@fromdual.com, 2016 April, CC-BY-SA **10 / 42**

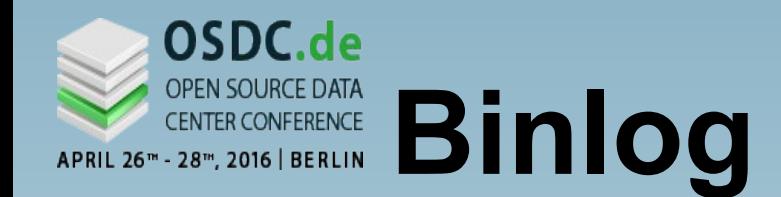

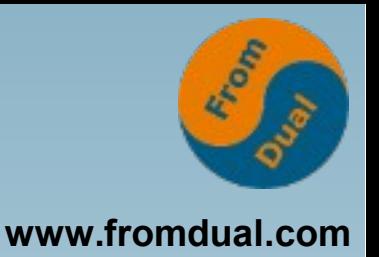

- **All data changes executed**
- **All schema changes executed**
- **Timestamps**
- **Essential for Point-in-Time-Recovery "PITR"**
- Independent of table handler
- **Formats "statement", "row", and "mixed"**
- **Segments of configurable size**
- **Numbered sequentially**

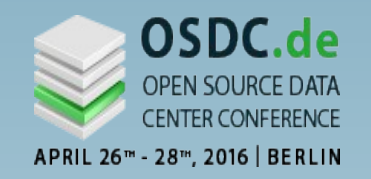

 $\rightarrow$ 

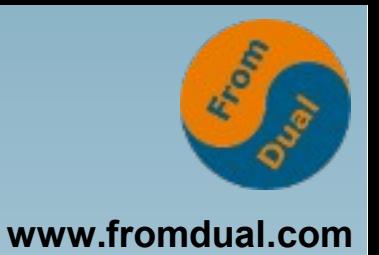

MySQL Server: Architecture Binlog **Replication** Galera Cluster **Comparison** Examples / When (not) to Choose Which

MySQL Teamwork: Replication or Galera Cluster, joerg.bruehe@fromdual.com, 2016 April, CC-BY-SA **12 / 42**

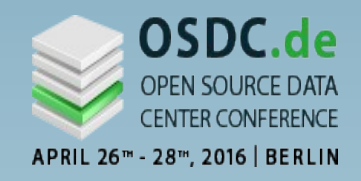

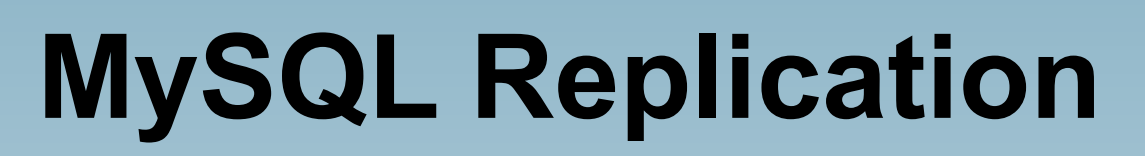

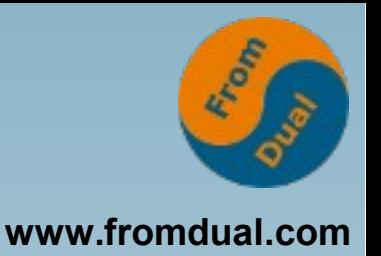

- **Applications communicate with "Master"**
- **"Master" logs all changes**
- **"Slave" has identical initial state**
- **Slave fetches all changes from master and applies them locally**
- **Replication is running asynchronous**
- **Slave stops replication on difference**

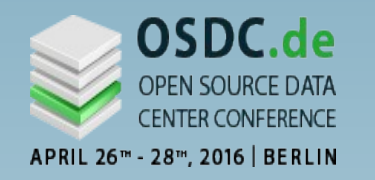

### **Slave fetches binlog**

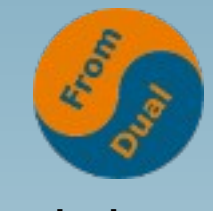

**www.fromdual.com**

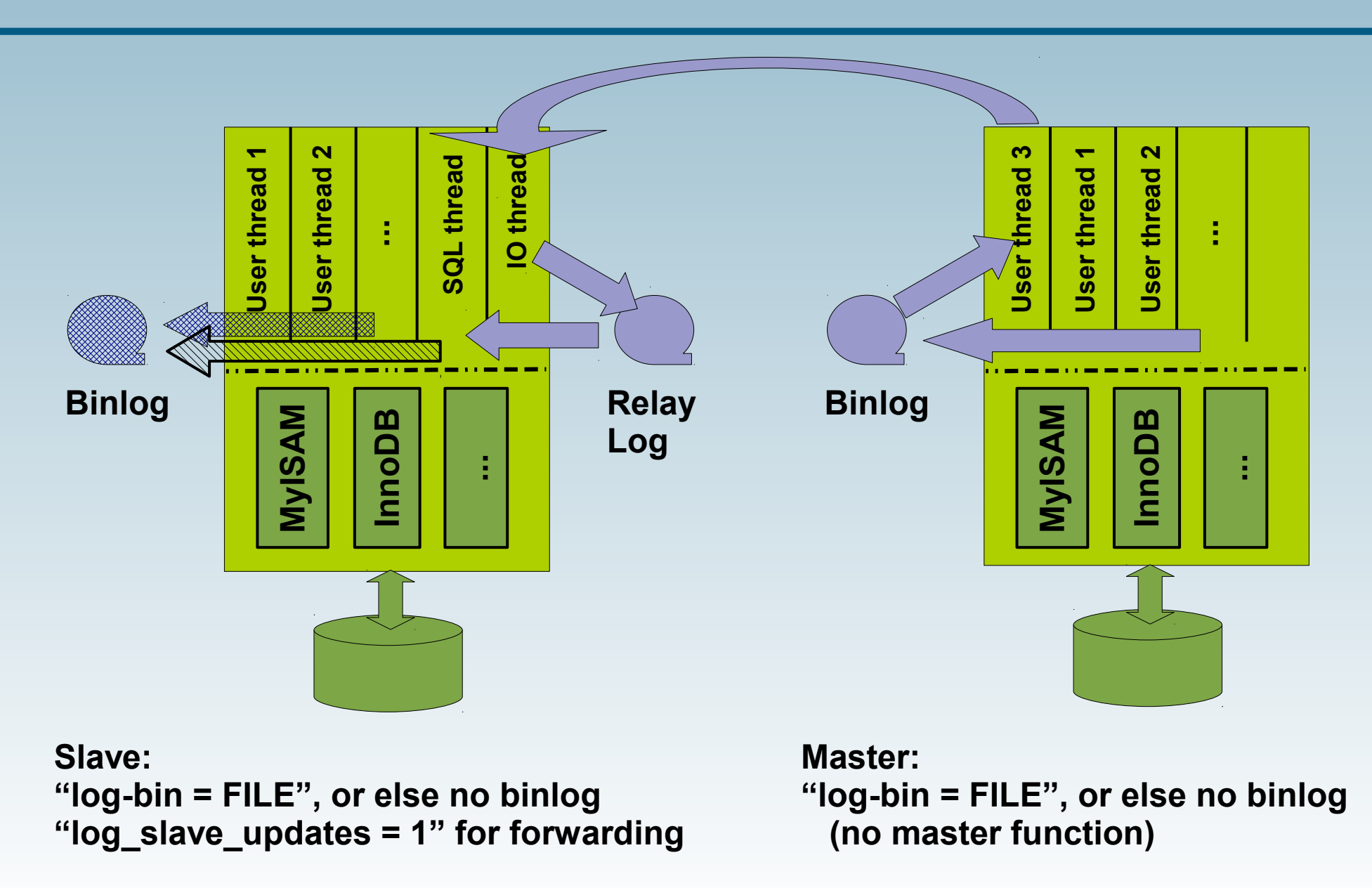

MySQL Teamwork: Replication or Galera Cluster, joerg.bruehe@fromdual.com, 2016 April, CC-BY-SA **14 / 42**

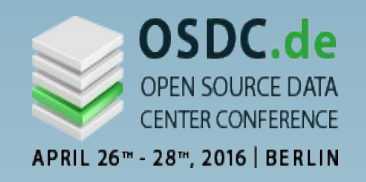

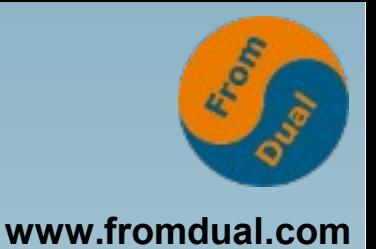

- **"High Availability"**
- **Geographic redundancy**
- **Support higher read load (= "read scale-out")**
- **Read-only instance(s) e.g. for backup or reports**
- **Intentional delay is possible**
- **Filtering (by DB or table) is possible**

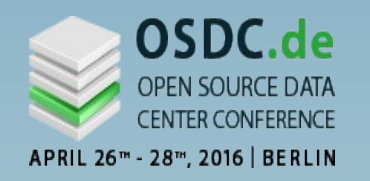

## **Replication Cascade**

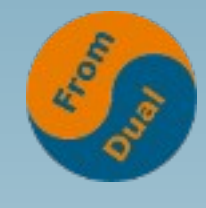

**www.fromdual.com**

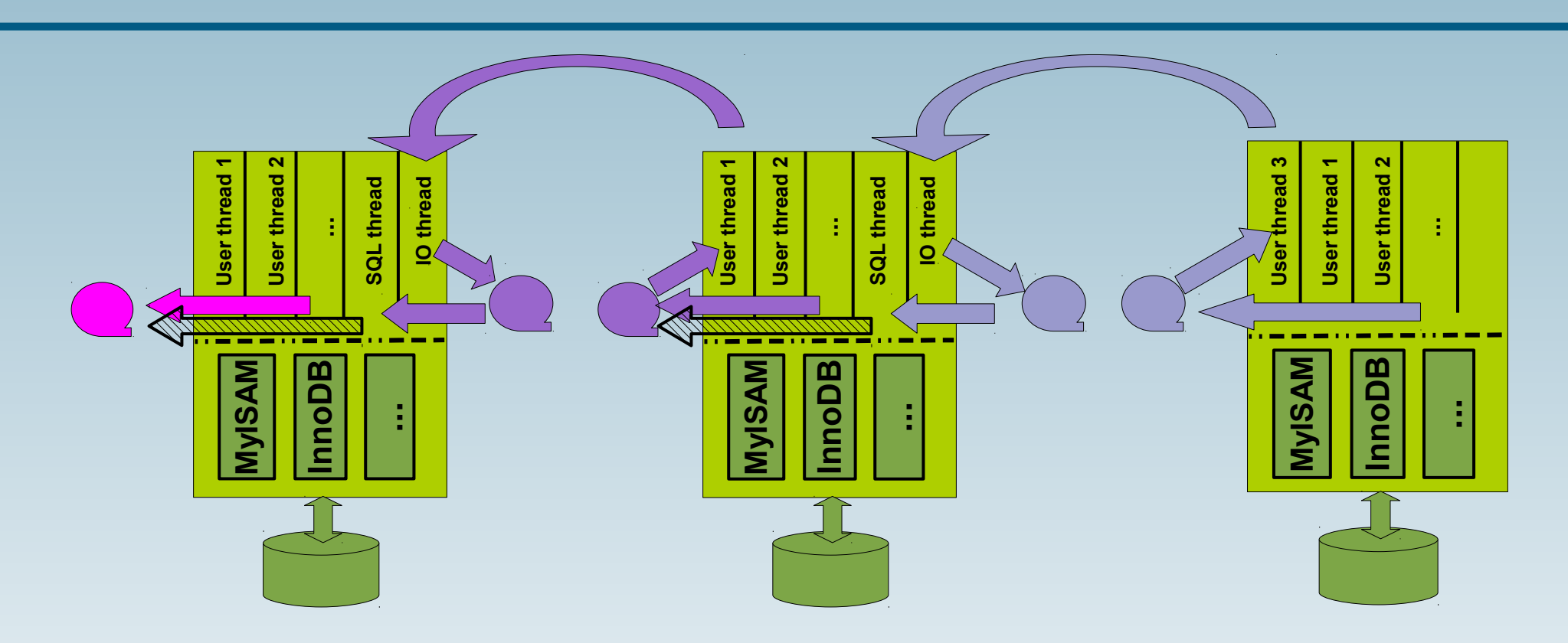

- **Recommended: "read-only = 1" on slave "log\_slave\_updates = 1"**
- **Multiple slaves per master are possible**

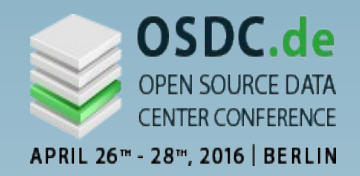

# **Entries in Binlog**

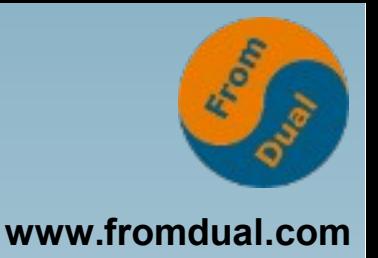

#### **Original:**

- **Identification by file name and position**
- **Replication: "change master to ..." specifying host, port, user, password, file, position**
- See also: "mysqldump --master-data"

#### **From MySQL 5.6 also:**

- **GTID = "Global Transaction ID"**
- **Replication: "change master to ..." specifying host, port, user, password, "auto\_position = 1"**

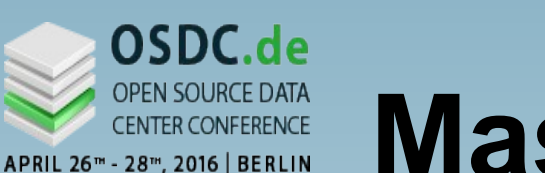

![](_page_17_Picture_1.jpeg)

![](_page_17_Picture_2.jpeg)

![](_page_17_Figure_3.jpeg)

● **Overlapping changes are fatal!**

MySQL Teamwork: Replication or Galera Cluster, joerg.bruehe@fromdual.com, 2016 April, CC-BY-SA **18 / 42**

![](_page_18_Picture_0.jpeg)

![](_page_18_Picture_1.jpeg)

![](_page_18_Picture_2.jpeg)

- **www.fromdual.com**
- **Master-Master is controversial, be careful!**
- Replication increases read throughput, **but not/barely write throughput**
- **Replication causes file IO und network load**
- **Format "row" is more efficient, but less readable**
- **Multi-threaded replication since MySQL 5.6, multi-master ("multi-source") coming in MySQL 5.7**
- **Big installation: booking.com**
- **Recommended: datacharmer.blogspot.de (Giuseppe Maxia, August 2015)**

![](_page_19_Picture_0.jpeg)

![](_page_19_Picture_1.jpeg)

- MySQL Server: Architecture Binlog Replication
- **Galera Cluster**  $\rightarrow$

**Comparison** 

Examples / When (not) to Choose Which

![](_page_20_Picture_0.jpeg)

![](_page_20_Picture_1.jpeg)

![](_page_20_Picture_2.jpeg)

- **Asynchronous**
- **Asymmetrical**
- **Only one write node**
- **Parallel writes may cause breakage**
- **HA needs failover after node crash**
- **Each node is SPOF for its slaves, breakdown requires structure change**
- **Dynamic changes are complicated**

![](_page_21_Picture_0.jpeg)

# **Better Alternative**

![](_page_21_Picture_2.jpeg)

- **Synchronous transfer**
- **Symmetrical cluster**
- **Write accesses on all nodes**
- **Distributed conflict analysis and handling**
- **HA by continuity after node outage**
- **Dynamic entry / exit of nodes supported**

![](_page_22_Picture_0.jpeg)

# **Galera Cluster**

![](_page_22_Picture_2.jpeg)

![](_page_22_Figure_3.jpeg)

#### **"shared nothing" architecture**

![](_page_23_Picture_0.jpeg)

![](_page_23_Picture_2.jpeg)

- **+ Based on InnoDB (due to transactions and rollback)**
- **+ Also transfers user definitions, privileges, ...**
- **+ Quasi-synchronous transfer on commit, check for conflicts, efficient**
- **+ Symmetrical, HA without server failover, quorum**
- **+ No loss of transactions**
- **+ Brings read scale-out, also some write increase**
- **+ Dynamical entry / exit possible, synchronisation is automated**

![](_page_24_Picture_0.jpeg)

![](_page_24_Picture_1.jpeg)

![](_page_24_Picture_2.jpeg)

![](_page_24_Figure_3.jpeg)

#### **http://www.mysqlperformanceblog.com/2012/01/19/ percona-xtradb-cluster-feature-2-multi-master-replication/**

MySQL Teamwork: Replication or Galera Cluster, joerg.bruehe@fromdual.com, 2016 April, CC-BY-SA **25 / 42**

![](_page_25_Picture_0.jpeg)

![](_page_25_Picture_2.jpeg)

- **- MySQL sources need patching (Codership offers binaries, ditto MariaDB and Percona)**
- **- Beware of hot spots (rows)**
- **- Conflict detection is late, full rollback (Check postponed till commit)**
- **- Minimum size is 3 nodes**
- **- Synchronisation time for large DB (mysqldump -> xtrabackup or rsync)**

![](_page_26_Picture_0.jpeg)

# **Certifiation at Commit**

![](_page_26_Picture_2.jpeg)

**www.fromdual.com**

![](_page_26_Figure_4.jpeg)

#### **http://galeracluster.com/documentation-webpages/certificationbasedreplication.html**

MySQL Teamwork: Replication or Galera Cluster, joerg.bruehe@fromdual.com, 2016 April, CC-BY-SA **27 / 42**

![](_page_27_Picture_0.jpeg)

![](_page_27_Picture_1.jpeg)

MySQL Server: Architecture Binlog Replication Galera Cluster

#### **Comparison**

Examples / When (not) to Choose Which

![](_page_28_Picture_0.jpeg)

![](_page_28_Picture_1.jpeg)

![](_page_28_Picture_2.jpeg)

- **Alternatives: Replication or Galera Cluster**
- **Redundancy of machine and storage**
- **HA**
- **Scale-out, esp. for read load**
- Instances for reports, analysis, backup
- Data available locally (branch offices, ...)

![](_page_29_Picture_0.jpeg)

# **Comparison (1)**

![](_page_29_Picture_2.jpeg)

![](_page_29_Picture_73.jpeg)

![](_page_30_Picture_0.jpeg)

# **Comparison (2)**

![](_page_30_Picture_2.jpeg)

![](_page_30_Picture_67.jpeg)

MySQL Teamwork: Replication or Galera Cluster, joerg.bruehe@fromdual.com, 2016 April, CC-BY-SA **31 / 42**

![](_page_31_Picture_0.jpeg)

# **Comparison (3)**

![](_page_31_Picture_2.jpeg)

![](_page_31_Picture_62.jpeg)

![](_page_32_Picture_0.jpeg)

![](_page_32_Picture_1.jpeg)

![](_page_32_Picture_2.jpeg)

**"For a distributed computer system, it is impossible to simultaneously provide all three of the following guarantees:**

- **C = Consistency (identical data throughout)**
- **A** = Availability (system is operational)
- **P = Partition Tolerance (network outage)" Eric Brewer, 1998 ff.**

**https://en.wikipedia.org/wiki/CAP\_theorem**

![](_page_33_Picture_0.jpeg)

![](_page_33_Picture_1.jpeg)

![](_page_33_Picture_2.jpeg)

- **MySQL 5.7 is GA (5.7.9, 2015-Oct-21)**
- **Replication like in MySQL 5.6, added: multi-source replication (one slave reading from several masters)**
- **Codership is working on adding Galera Cluster to MySQL 5.7**
- Oracle is working on "Group replication", **currently available as "labs release" (= "not fit for production")**

MySQL Teamwork: Replication or Galera Cluster, joerg.bruehe@fromdual.com, 2016 April, CC-BY-SA **34 / 42**

![](_page_34_Picture_0.jpeg)

![](_page_34_Picture_1.jpeg)

MySQL Server: Architecture Binlog Replication Galera Cluster **Comparison** 

**Examples / When (not) to Choose Which** $\rightarrow$ 

![](_page_35_Picture_0.jpeg)

![](_page_35_Picture_1.jpeg)

#### **Galera Cluster:**

- **Isolated node has no quorum => will not serve applications**
- **Quorum is at risk!**
- Active nodes write "gcache" to files, **storage period?**
- **Switch to SST threatens**

![](_page_36_Picture_0.jpeg)

![](_page_36_Picture_1.jpeg)

#### **Replication:**

- **Master writes log segments to files**
- **IO-Thread asks to read from binlog position / GTID, retries periodical until successful**
- **Avoid "purge log"!**

#### **Replication is more tolerant than Galera Cluster !**

![](_page_37_Picture_0.jpeg)

## **Global Production**

![](_page_37_Picture_2.jpeg)

![](_page_37_Figure_3.jpeg)

![](_page_38_Picture_0.jpeg)

![](_page_38_Picture_1.jpeg)

![](_page_38_Picture_2.jpeg)

#### **Galera:**

- Retry of autocommit statements configurable
- **Transaction conflict causes rollback => Application repeats complete transaction**

#### **Replication:**

• Slave detects conflict, no contact to application **=> Replication stops**

#### **Replication needs admin action on conflict !**

![](_page_39_Picture_0.jpeg)

![](_page_39_Picture_1.jpeg)

![](_page_39_Picture_2.jpeg)

- **Replication: frequent aborts**
- **Galera: frequent rollbacks**
- **=> Agree on a single write node !**

![](_page_40_Picture_0.jpeg)

# **High Availability**

![](_page_40_Picture_2.jpeg)

### **Replication:**

- **Failover manual (reaction time) or automated (correct?)**
- Slave lag, selection of new master

#### **Galera:**

- **Symmetrical, no change of roles**
- Virtually synchronous replication (no lag)

#### **=> Advantage Galera**

MySQL Teamwork: Replication or Galera Cluster, joerg.bruehe@fromdual.com, 2016 April, CC-BY-SA **41 / 42**

![](_page_41_Picture_0.jpeg)

![](_page_41_Picture_1.jpeg)

![](_page_41_Picture_2.jpeg)

![](_page_41_Picture_3.jpeg)

**Questions ? Discussion?**

- **FromDual provides neutral and independent:**
	- **Consulting**
	- **Remote-DBA**
	- **Support for MySQL, Galera, Percona Server and MariaDB**
	- **Training**

#### **www.fromdual.com/presentations**